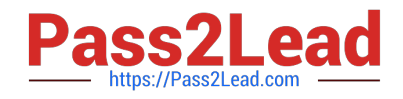

# **1Z0-1081-20Q&As**

Oracle Financial Consolidation and Close 2020 Implementation **Essentials** 

## **Pass Oracle 1Z0-1081-20 Exam with 100% Guarantee**

Free Download Real Questions & Answers **PDF** and **VCE** file from:

**https://www.pass2lead.com/1z0-1081-20.html**

### 100% Passing Guarantee 100% Money Back Assurance

Following Questions and Answers are all new published by Oracle Official Exam Center

**Colonization** Download After Purchase

- **@ 100% Money Back Guarantee**
- **63 365 Days Free Update**
- 800,000+ Satisfied Customers

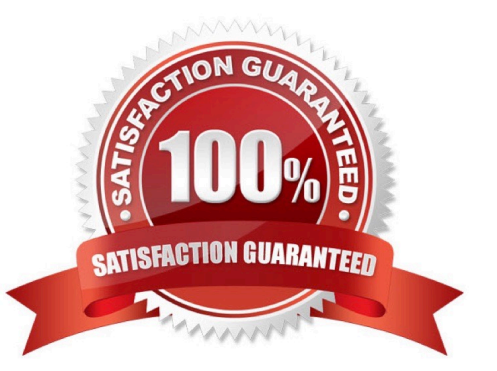

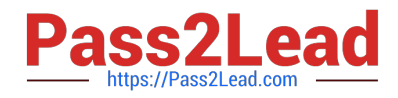

#### **QUESTION 1**

For which three levels can Profiles be set in Data Management?

- A. Category
- B. Source System
- C. System
- D. User
- E. Application

Correct Answer: CDE

#### **QUESTION 2**

What will Financial Consolidation and Close do when aggregating data for a member that is set as an expense type account to a parent that is set as an income type account?

- A. This setting does not affect aggregation to the parent.
- B. You cannot load data to this account.
- C. Add amounts aggregated to the parent.
- D. Subtract amounts aggregated to the parent.

Correct Answer: C

Reference: https://docs.oracle.com/en/cloud/saas/financial-consolidation-cloud/agfcc/ aggregation\_consolidation\_operator.html

#### **QUESTION 3**

You need to define a form that requires users to select the entity for which to view data from a list that includes USA, Canada, and South America, but no other entities. Where on the form do you place the Entity dimension?

- A. the Point of View
- B. rows
- C. columns
- D. the Page Axis
- Correct Answer: A

The point of view is displayed on the top of the form. Elements that can be changed are displayed as links in the point of view. For example, if the Entity dimension is displayed as a link, you can change the entity but not the other dimensions

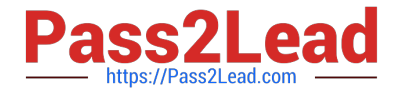

in the point of view. Reference: https://docs.oracle.com/cd/E57185\_01/OHFMU/form\_pov.htm#OHFMU-Webdataforms472213

#### **QUESTION 4**

Once metadata is updated and the database refresh has completed successfully, how will the status for all entities be listed via the default Data Status grid?

A. Impacted

- B. Need Translate
- C. OK
- D. System Changed (SC)

Correct Answer: D

The entity\\'s calculation status must be OK, No Data, or System Change. You cannot lock an entity with

Impacted calculation status.

Reference: https://docs.oracle.com/en/cloud/saas/financial-consolidation-cloud/agfcc/

locking\_and\_unlocking\_entities.html

#### **QUESTION 5**

Which three are seeded data forms created during business process creation?

- A. Exchange Rate Multi-period
- B. Override Rates
- C. Shares Outstanding
- D. Data Status
- E. Headcount
- Correct Answer: ABD

[Latest 1Z0-1081-20 Dumps](https://www.pass2lead.com/1z0-1081-20.html) [1Z0-1081-20 PDF Dumps](https://www.pass2lead.com/1z0-1081-20.html) [1Z0-1081-20 Exam](https://www.pass2lead.com/1z0-1081-20.html)

**[Questions](https://www.pass2lead.com/1z0-1081-20.html)**